## Syntactic Analysis

Syntactic analysis, or parsing, is the second phase of compilation: The token file is converted to an abstract syntax tree.

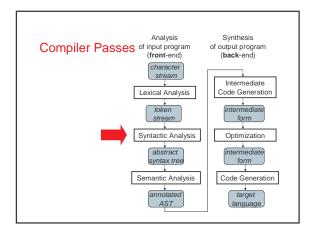

# Syntactic Analysis / Parsing

- · Goal: Convert token stream to abstract syntax tree
- Abstract syntax tree (AST):
  - Captures the structural features of the program
- Primary data structure for remainder of analysis
- Three Part Plan
  - Study how context-free grammars specify syntax
  - Study algorithms for parsing / building ASTs
  - Study the miniJava Implementation

#### Context-free Grammars

- Compromise between
- REs, which can't nest or specify recursive structure
- General grammars, too powerful, undecidable
- Context-free grammars are a sweet spot
  - Powerful enough to describe nesting, recursion
    Easy to parse; but also allow restrictions for speed
- Not perfect
  - Cannot capture semantics, as in, "variable must be declared," requiring later semantic pass
  - Can be ambiguous
- EBNF, Extended Backus Naur Form, is popular notation

### **CFG Terminology**

- Terminals -- alphabet of language defined by CFG
- Nonterminals -- symbols defined in terms of terminals and nonterminals
- Productions -- rules for how a nonterminal (lhs) is defined in terms of a (possibly empty) sequence of terminals and nonterminals
  - Recursion is allowed!
- Multiple productions allowed for a nonterminal, alternatives
- · Start symbol -- root of the defining language

```
Program ::= Stmt
Stmt ::= if ( Expr ) then Stmt else Stmt
Stmt ::= while ( Expr ) do Stmt
```

### EBNF Syntax of initial MiniJava

```
Program
                ::= MainClassDecl { ClassDecl }
{\tt MainClassDecl ::= class \ ID \ \{}
                    public static void main
                    ( String [ ] ID ) { \{ Stmt \} \}
                ::= \verb|class| \verb|ID| [ extends | \verb|ID| ] | \{
ClassDecl
                    { ClassVarDecl } { MethodDecl } }
ClassVarDecl
               ::= Type ID ;
MethodDecl
                ::= public Type ID
                    ( [ Formal { , Formal } ] )
                    { { Stmt } return Expr ; }
                ::= Type ID
Formal
                ::= int |boolean | ID
Type
```

# Initial miniJava [continued]

```
if ( Expr ) Stmt else Stmt
while ( Expr ) Stmt
         System.out.println ( Expr ) ;
         ID = Expr ;
Expr ::= Expr Op Expr
         ! Expr
         Expr . ID( [ Expr { , Expr } ] )
ID | this
         Integer | true | false
     | ( Expr )
::= + | - | * | /
| < | <= | >= | != | &&
```

### RE Specification of initial MiniJava Lex

```
Program ::= (Token | Whitespace)*
Token ::= ID \mid Integer \mid ReservedWord \mid Operator \mid
              Delimiter
\label{eq:identity} \mbox{ID} \ ::= \mbox{Letter (Letter | Digit)*}
Letter ::= a | ... | z | A | ... | Z
Digit ::= 0 | ... | 9
Integer ::= Digit+
ReservedWord::= class | public | static | extends | void | int | boolean | if | else |
          while | return | true | false | this | new | String
| main | System.out.println
Operator ::= + | - | * | / | < | <= | >= | > | == |
!= | && | !
Delimiter ::= ; | . | , | = | ( | ) | { | } | [ | ]
```

#### **Derivations and Parse Trees**

**Derivation**: a sequence of expansion steps, beginning with a start symbol and leading to a sequence of terminals

### Parsing: inverse of derivation

- Given a sequence of terminals (a\k\a tokens) want to recover the nonterminals representing structure

Can represent derivation as a parse tree, that is, the concrete syntax tree

### **Example Grammar**

```
\mathtt{E} ::= \mathtt{E} op \mathtt{E} | - \mathtt{E} | ( \mathtt{E} ) | id
op ::= + | - | * | /
```

(b + - c)

### **Ambiguity**

- Some grammars are ambiguous
  - Multiple distinct parse trees for the same terminal string
- · Structure of the parse tree captures much of the meaning of the program
  - ambiguity implies multiple possible meanings for the same program

### Famous Ambiguity: "Dangling Else"

```
Stmt ::= ... |
      if ( Expr ) Stmt |
      if ( Expr ) Stmt else Stmt
if (e_1) if (e_2) s_1 else s_2: if (e_1) if (e_2) s_1 else s_2
```

## **Resolving Ambiguity**

- Option 1: add a meta-rule
  - For example "else associates with closest previous if"
    - works, keeps original grammar intact
    - · ad hoc and informal

### Resolving Ambiguity [continued]

Option 2: rewrite the grammar to resolve ambiguity explicitly

```
Stmt ::= MatchedStmt | UnmatchedStmt
MatchedStmt ::= ... |
if ( Expr ) MatchedStmt else MatchedStmt
UnmatchedStmt ::= if ( Expr ) Stmt |
if ( Expr ) MatchedStmt else UnmatchedStmt
```

- formal, no additional rules beyond syntax
- sometimes obscures original grammar

### Resolving Ambiguity Example

```
Stmt ::= MatchedStmt | UnmatchedStmt
MatchedStmt ::= ... |
    if ( Expr ) MatchedStmt else MatchedStmt
UnmatchedStmt ::= if ( Expr ) Stmt |
    if ( Expr ) MatchedStmt else UnmatchedStmt
```

```
if (e_1) if (e_2) s_1 else s_2
```

### Resolving Ambiguity [continued]

Option 3: redesign the language to remove the ambiguity

```
Stmt ::= ... |
    if Expr then Stmt end |
    if Expr then Stmt else Stmt end
```

- formal, clear, elegant
- allows sequence of  ${\tt Stmts}$  in then and else branches, no { , } needed
- extra end required for every if

### **Another Famous Example**

```
E ::= E Op E | - E | ( E ) | id

Op ::= + | - | * | /

a + b * c : a + b * c
```

### Resolving Ambiguity (Option 1)

Add some meta-rules, e.g. precedence and associativity rules

# Example:

| Operator   | Preced      | Assoc |  |
|------------|-------------|-------|--|
| Postfix ++ | Highest     | Left  |  |
| Prefix -   |             | Right |  |
| ** (Exp)   |             | Right |  |
| *, /, %    |             | Left  |  |
| +, -       |             | Left  |  |
| ==, <      |             | None  |  |
| &&         |             | Left  |  |
|            | Lowest Left |       |  |

### Removing Ambiguity (Option 2)

Option2: Modify the grammar to explicitly resolve the ambiguity

#### Strategy:

- · create a nonterminal for each precedence level
- · expr is lowest precedence nonterminal, each nonterminal can be rewritten with higher precedence operator, highest precedence operator includes atomic exprs
- at each precedence level, use:
  - left recursion for left-associative operators
  - right recursion for right-associative operators
  - no recursion for non-associative operators

### Redone Example

```
E ::= E0
E0 ::= E0 || E1 | E1
                                   left associative
E1 ::= E1 && E2 | E2
                                   left associative
E2 ::= E3 (== | <) E3 | E3
                                   non associative
E3 ::= E3 (+ | -) E4 | E4
                                   left associative
E4 ::= E4 (* | / | %) E5 | E5
                                   left associative
E5 ::= E6 ** E5 | E6
                                   right associative
E6 ::= - E6 | E7
                                   right associative
E7 ::= E7 ++ | E8
                                   left associative
E8 ::= id | ( E )
```

### **Designing A Grammar**

#### Concerns:

- Accuracy
- Unambiguity
- Formality
- Readability, Clarity
- Ability to be parsed by a particular algorithm:

  - Top down parser ==> LL(k) Grammar
     Bottom up Parser ==> LR(k) Grammar
- Ability to be implemented using particular approach
  - By hand
  - By automatic tools

### Parsing Algorithms

Given a grammar, want to parse the input programs

- Check legality
- Produce AST representing the structure
- Be efficient
- · Kinds of parsing algorithms
  - Top down
  - Bottom up

### Top Down Parsing

Build parse tree from the top (start symbol) down to leaves (terminals)

# Basic issue:

• when "expanding" a nonterminal with some r.h.s., how to pick which r.h.s.?

### E.g.

```
Stmts ::= Call | Assign | If | While
Call ::= Id ( Expr {,Expr} )
Assign ::= Id = Expr ;
   ::= if Test then Stmts end
        | if Test then Stmts else Stmts end
While ::= while Test do Stmts end
```

Solution: look at input tokens to help decide

#### **Predictive Parser**

Predictive parser: top-down parser that can select rhs by looking at most k input tokens (the lookahead) Efficient:

- no backtracking needed
- linear time to parse

Implementation of predictive parsers:

- recursive-descent parser
  - each nonterminal parsed by a procedure
  - call other procedures to parse sub-nonterminals, recursively
     typically written by hand
- table-driven parser
  - PDA:like table-driven FSA, plus stack to do recursive FSA calls
  - typically generated by a tool from a grammar specification

### LL(k) Grammars

Can construct predictive parser automatically / easily if grammar is LL(k)

- Left-to-right scan of input, Leftmost derivation
  k tokens of look ahead needed, 1

#### Some restrictions:

- no ambiguity (true for any parsing algorithm)
- no common prefixes of length k:

  If ::= if Test then Stmts end |

if Test then Stmts else Stmts end

· no left recursion:

::= E Op E |

· a few others

Restrictions guarantee that, given k input tokens, can always select correct rhs to expand nonterminal. Easy to do by hand in recursive-descent parser

### Eliminating common prefixes

Can left factor common prefixes to eliminate them

- create new nonterminal for different suffixes
- delay choice till after common prefix
- · Before:

```
If ::= if Test then Stmts end |
      if Test then Stmts else Stmts end
```

After:

```
::= if Test then Stmts IfCont
Τf
 \  \  \, \hbox{IfCont ::= end } \mid \  \  \, \hbox{else Stmts end} \\
```

### **Eliminating Left Recursion**

- · Can Rewrite the grammar to eliminate left recursion
- · Before

```
E ::= E + T | T
T ::= T * F | F
F ::= id | ...
```

After

```
::= T ECon
ECon ::= + T ECon \mid \epsilon
        ::= F TCon
\texttt{TCon} \; ::= \; * \; \texttt{F} \; \texttt{TCon} \; \mid \; \epsilon
        ::= id | ...
```

### **Bottom Up Parsing**

Construct parse tree for input from leaves up

- reducing a string of tokens to single start symbol (inverse of deriving a string of tokens from start symbol)

"Shift-reduce" strategy:

- read ("shift") tokens until seen r.h.s. of "correct" production xyzabcdef A ::= bc.D production
- reduce handle to l.h.s. nonterminal, then continue
- done when all input read and reduced to start nonterminal

### LR(k)

- LR(k) parsing
  - Left-to-right scan of input, Rightmost derivation
  - k tokens of look ahead
- Strictly more general than LL(k)
  - Gets to look at whole rhs of production before deciding what to do, not just first k tokens of rhs
  - can handle left recursion and common prefixes fine
  - Still as efficient as any top-down or bottom-up parsing
- · Complex to implement
  - need automatic tools to construct parser from grammar

# LR Parsing Tables

Construct parsing tables implementing a FSA with a

- · rows: states of parser
- · columns: token(s) of lookahead
- · entries: action of parser
  - shift, goto state x
  - reduce production "X ::= RHS"
  - accept

Algorithm to construct FSA similar to algorithm to build DFA from NFA

• each state represents set of possible places in parsing

LR(k) algorithm builds huge tables

#### LALR-Look Ahead LR

LALR(k) algorithm has fewer states ==> smaller

- less general than LR(k), but still good in practice
- size of tables acceptable in practice
- k == 1 in practice
  - most parser generators, including yacc and jflex, are LALR(1)

### Global Plan for LR(0) Parsing

- Goal: Set up the tables for parsing an LR(0) grammar
  - Add S' --> S\$ to the grammar, i.e. solve the problem for a new grammar with terminator
  - Compute parser states by starting with state 1 containing added production, S' --> .S\$
  - Form closures of states and shifting to complete
  - Convert diagram to transition table for PDA
  - Step through parse using table and stack

### LR(0) Parser Generation

#### Example grammar:

```
S' ::= S $
                 // always add this production
S ::= beep | { L }
L ::= S | L ; S
```

- Key idea: simulate where input might be in grammar as it reads tokens
- "Where input might be in grammar" captured by set of items, which forms a state in the parser's FSA
  - LR(0) item: 1hs ::= rhs production, with dot in rhs somewhere marking what's been read (shifted) so far
    - LR(k) item: also add k tokens of lookahead to each item
  - Initial item: s' ::= . s \$

### Closure

Initial state is closure of initial item

- · closure: if dot before non-terminal, add all productions for that non-terminal with dot at the start
  - "epsilon transitions"

```
Initial state (1):
```

S'::= . S \$

S ::= . beep

 $S ::= . \{ L \}$ 

#### State Transitions

Given set of items, compute new state(s) for each symbol (terminal and non-terminal) after dot

state transitions correspond to shift actions

New item derived from old item by shifting dot over symbol

```
- do closure to compute new state Initial state (1):
```

 $\texttt{S'} \ ::= \ . \ \texttt{S} \ \texttt{$\$$} \ \texttt{S} \ ::= \ . \ \texttt{beep} \ \texttt{S} \ ::= \ . \ \texttt{$\{$\ $\texttt{L}$\ }\}$ - State (2) reached on transition that shifts s:

S' ::= S . \$

- State (3) reached on transition that shifts beep:

S ::= beep

S ::= { . L } L ::= . S - State (4) reached on transition that shifts {:

L ::= . L ; S

S ::= . beep S ::= . { L }

### **Accepting Transitions**

If state has s' ::= ... \$ item, then add transition labeled\$ to the accept action

#### Example:

S' ::= S . \$

has transition labeled \$ to accept action

## **Reducing States**

```
If state has <code>lhs::=rhs</code> . item, then it has a reduce <code>lhs::=rhs</code> action

Example:

S::=beep .
has reduce S::=beep action

No label; this state always reduces this production
- what if other items in this state shift, or accept?
- what if other items in this state reduce differently?
```

```
Rest of the States, Part 1
State (4): if shift beep,
                             goto State (3)
State (4): if shift {,
                             goto State (4)
State (4): if shift S,
                             goto State (5)
State (4): if shift L,
                             goto State (6)
State (5):
   L ::= S .
State (6):
   S ::= { L . }
L ::= L . ; S
State (6): if shift },
                             goto State (7)
State (6): if shift;
                             goto State (8)
```

```
Rest of the States (Part 2)

State (7):
    S ::= { L } .

State (8):
    L ::= L ; . S
    S ::= . beep
    S ::= . { L }

State (8): if shift beep, goto State (3)
State (8): if shift {, goto State (4)
State (8): if shift S, goto State (9)

State (9):
    L ::= L ; S . (whew)
```

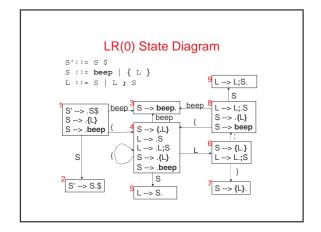

# **Building Table of States & Transitions**

Create a row for each state

For every "state (i): if shift X goto state (j)" transition:

- ullet if X is a terminal, put "shift, goto j" action in row i, column X
- if X is a non-terminal, put "goto j" action in row i, column X

For every "state (i): if \$ accept" transition:

• put "accept" action in row i, column \$

For every "state (i): 1hs ::= rhs." action:

• put "reduce  $\ lhs ::= rhs$ " action in all columns of row i

#### Table of This Grammar

| State | {                  | }    | beep | ;    | S  | L  | \$ |  |
|-------|--------------------|------|------|------|----|----|----|--|
| 1     | s,g4               |      | s,g3 |      | g2 |    |    |  |
| 2     |                    |      |      |      |    |    | a! |  |
| 3     | reduce S ::= beep  |      |      |      |    |    |    |  |
| 4     | s,g4               |      | s,g3 |      | g5 | g6 |    |  |
| 5     | reduce L ::= S     |      |      |      |    |    |    |  |
| 6     |                    | s,g7 |      | s,g8 |    |    |    |  |
| 7     | reduce S ::= { L } |      |      |      |    |    |    |  |
| 8     | s,g4               |      | s,g3 |      | g9 |    |    |  |
| 9     | reduce L ::= L ; S |      |      |      |    |    |    |  |

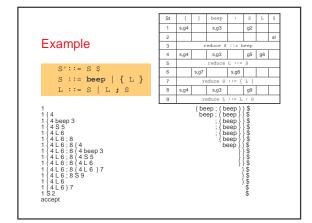

## Problems In Shift-Reduce Parsing

Can write grammars that cannot be handled with shift-reduce parsing

Shift/reduce conflict:

- state has both shift action(s) and reduce actions
- Reduce/reduce conflict:
  - state has more than one reduce action

#### Shift/Reduce Conflicts

```
E ::= E + T | T
State: E ::= E . + T
       E ::= T.
   - Can shift +
   - Can reduce \mathbb{E} ::= \mathbb{T}
LR(k) example:
   S ::= if E then S |
         if E then S else S \mid ...
State: s := if E then s.
      S ::= if \ E \ then \ S \ . \ else \ S
   - Can shift else
   - Canreduce S ::= if E then S
```

LR(0) example:

### **Avoiding Shift-Reduce Conflicts**

Can rewrite grammar to remove conflict

- E.g. Matched Stmt vs. Unmatched Stmt

Can resolve in favor of shift action

- try to find longest r.h.s. before reducing works well in practice yacc, jflex, et al. do this

#### Reduce/Reduce Conflicts

```
Example:
```

```
Stmt ::= Type id ; | LHS = Expr ; | ...
       \texttt{LHS} ::= \texttt{id} \ | \ \texttt{LHS} \ [ \ \texttt{Expr} \ ] \ | \ \dots
       Type ::= id | Type [] | ...
State: Type ::= id .
        LHS ::= id .
Can reduce Type ::= id
Can reduce LHS ::= id
```

#### Avoid Reduce/Reduce Conflicts

Can rewrite grammar to remove conflict

- can be hard
  - e.g. C/C++ declaration vs. expression problem
- e.g. MiniJava array declaration vs. array store problem

Can resolve in favor of one of the reduce actions

- but which?
- yacc, jflex, et al. Pick reduce action for production listed textually first in specification

## **Abstract Syntax Trees**

The parser's output is an abstract syntax tree (AST) representing the grammatical structure of the parsed input

- ASTs represent only semantically meaningful aspects of input program, unlike concrete syntax trees which record the complete textual form of the input
  - There's no need to record keywords or punctuation like (), i, else
  - The rest of compiler only cares about the abstract structure

#### **AST Node Classes**

Each node in an AST is an instance of an AST class

- IfStmt, AssignStmt, AddExpr, VarDecl, etc.

# Each AST class declares its own instance variables holding its AST subtrees

- IfStmt has testExpr, thenStmt, and elseStmt
- AssignStmt has lhsVar and rhsExpr
- AddExpr has arg1Expr and arg2Expr
- VarDecl has typeExpr and varName

### **AST Class Hierarchy**

AST classes are organized into an inheritance hierarchy based on commonalities of meaning and structure

- Each "abstract non-terminal" that has multiple alternative concrete forms will have an abstract class that's the superclass of the various alternative forms
  - Stmt is abstract superclass of IfStmt, AssignStmt, etc.
  - Expr is abstract superclass of AddExpr, VarExpr, etc.
  - Type is abstract superclass of IntType, ClassType, etc.

### **AST Extensions For Project**

### New variable declarations:

- StaticVarDecl

#### New types:

- DoubleType
- ArrayType

### New/changed statements:

- IfStmt can omit else branch
- ForStmt
- BreakStmt
- ArrayAssignStmt

#### New expressions:

- DoubleLiteralExpr
- OrExpr
- ArrayLookupExpr
- ArrayLengthExpr
- ArrayNewExpr

#### Automatic Parser Generation in MiniJava

We use the CUP tool to automatically create a parser from a specification file, Parser/minijava.cup

The MiniJava Makefile automatically rebuilds the parser whenever its specification file changes

A CUP file has several sections:

- introductory declarations included with the generated parser
- declarations of the terminals and nonterminals with their types
- The AST node or other value returned when finished parsing that nonterminal or terminal
- precedence declarations
- productions + actions

### **Terminal and Nonterminal Declarations**

Terminal declarations we saw before:

```
/* reserved words: */
terminal CLASS, PUBLIC, STATIC, EXTENDS;
...
/* tokens with values: */
terminal String IDENTIFIER;
terminal Integer INT_LITERAL;
```

### Nonterminals are similar:

```
nonterminal Program Program;
nonterminal MainclassDecl MainclassDecl;
nonterminal List/*<...>*/ ClassDecl;
nonterminal RegularClassDecl ClassDecl;
...
nonterminal List/*<Stmt>*/ Stmts;
nonterminal Stmt Stmt;
nonterminal List/*<Expr>*/ Exprs;
nonterminal List/*<Expr>*/ MoreExprs;
nonterminal Expr Expr;
nonterminal Styr Expr;
```

### **Precedence Declarations**

Can specify precedence and associativity of operators

- equal precedence in a single declaration
- lowest precedence textually first
- specify left, right, or nonassoc with each declaration

#### Examples:

### **Productions**

```
All of the form:

LHS ::= RHS1 {: Java code 1 :}

| RHS2 {: Java code 2 :}
| ...
| RHSN {: Java code 1 :}

Can label symbols in RHS with:var suffix to refer to its result value in Java code

• varleft is set to line in input where var symbol was

E.g.: Expr ::= Expr:arg1 PLUS Expr:arg2

{: RESULT = new AddExpr( arg1,arg2,arg1left);:}
| INT_LITERAL:value{: RESULT = new IntLiteralExpr( value.intValue(), valueleft);:}
| Expr:rcvr PERIOD Identifier:message OPEN_PAREN Exprs:args CLOSE_PAREN

{: RESULT = new MethodcallExpr( rcvr,message,args,rcvrleft);:}
```

# **Error Handling**

How to handle syntax error?

Option 1: quit compilation

- + easy
- inconvenient for programmer

#### Option 2: error recovery

- + try to catch as many errors as possible on one compile
- difficult to avoid streams of spurious errors

### Option 3: error correction

- + fix syntax errors as part of compilation
- hard!!

### Panic Mode Error Recovery

When finding a syntax error, skip tokens until reaching a "landmark"  $% \left( 1\right) =\left( 1\right) \left( 1\right) \left( 1\right$ 

- landmarks in MiniJava: ;, ), }
- once a landmark is found, hope to have gotten back on track

In top-down parser, maintain set of landmark tokens as recursive descent proceeds

- landmarks selected from terminals later in production
- as parsing proceeds, set of landmarks will change, depending on the parsing context

In bottom-up parser, can add special error nonterminals, followed by landmarks

- if syntax error, then will skip tokens till seeing landmark, then reduce and continue normally
- E.g. Stmt ::= ... | error ; | { error } Expr ::= ... | ( error )